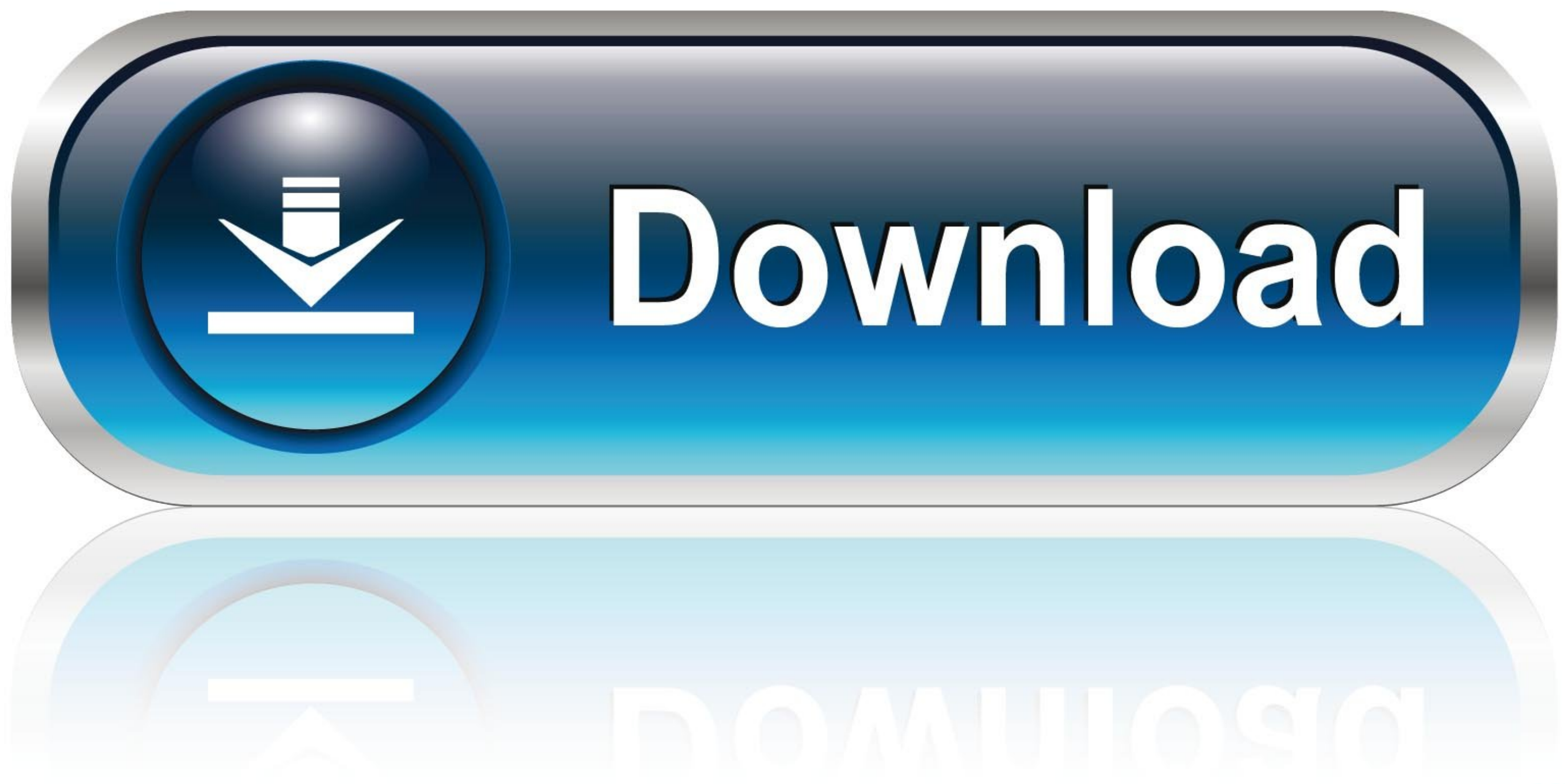

## [Fake Code Output Generator With Terminal, Simulation Commands](https://fancli.com/1xvdpr)

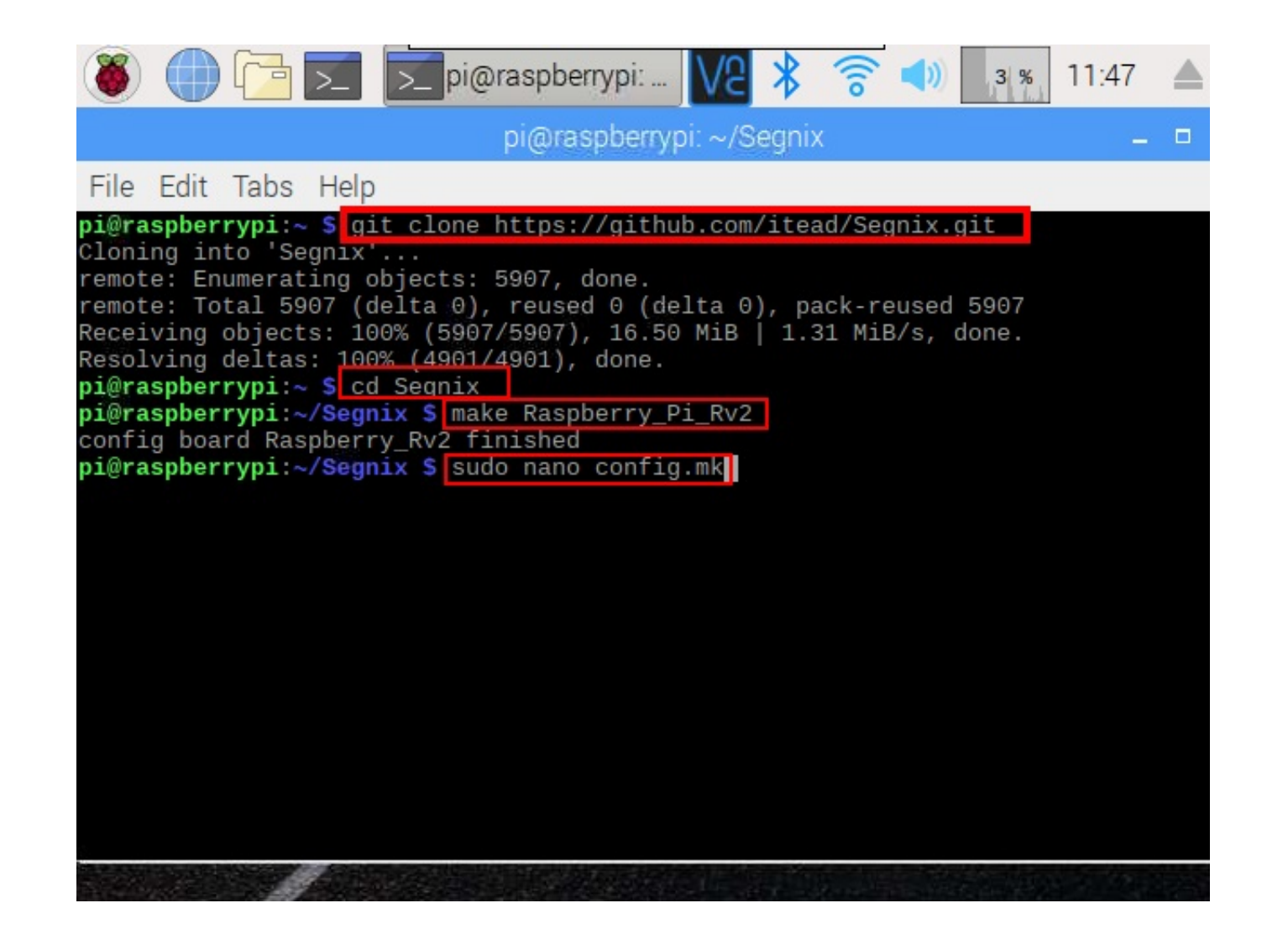

[Fake Code Output Generator With Terminal, Simulation Commands](https://fancli.com/1xvdpr)

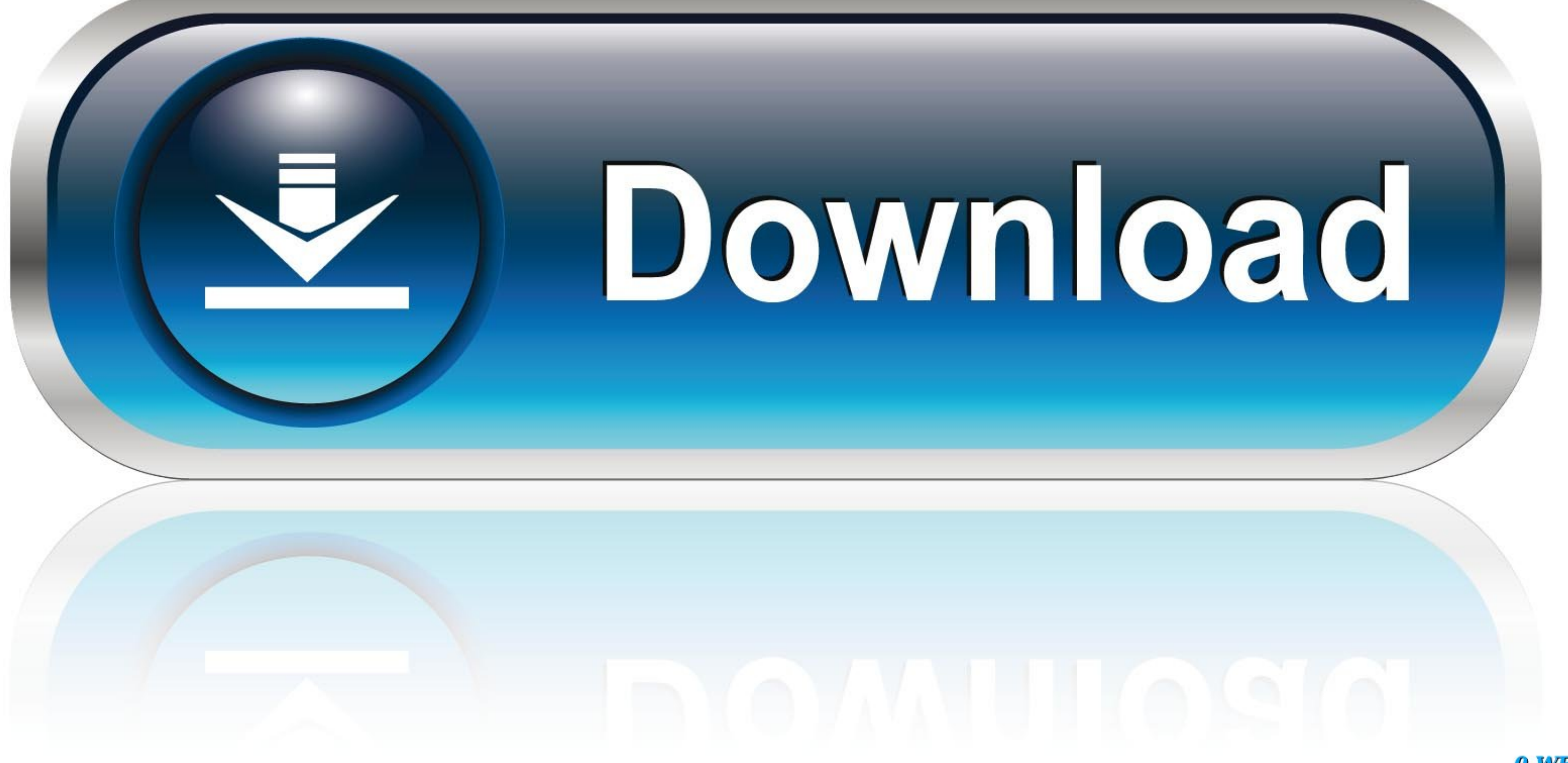

0-WEB.ru

In this follow - on study, the Clock Level Simulator (CLS) was translated to JOVIAL ... GRA N78-31800 # Army Armament Research and Development Command, Aberdeen ... This program may be used with TTY and CRT type terminals Edited by: Alexandre ... model generator should run on a terminal using the following command: ... accuracy on the hand pose estimation, where artificial offsets were introduced in ... (2016a) Section 5.1) and with the ... commands that are ... Inside each state, the next state to execute is wired to the output of the shift register. This continues until a false Boolean is wired to the conditional terminal of the .... When the weld is formed detection system . ... long - distance data communications , and a remote workstation terminal with interactive ...

The results of executing the simple model are included in a later section . ... for generating and executing programs, and analysis of the simulation results is discussed . ... Army Electronics Command Fort Monmouth NJ For

1dff872cbc